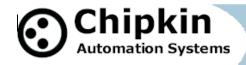

# CAS-2700-01 Hobart Ground Power Modbus (RTU and TCP) and BACnet and HTML Gateway

## **Description**

The HOBART Ground Power Serial Driver allows the Gateway to poll Hobart devices for status, real time and configuration data. Thus the driver can be used to read current, voltage, phase, power and other variables from the Hobart device.

The Hobart Ground Power (HGP) Gateway serves data from a HGP controller as Modbus, BACnet or Web data. The gateway supports all these options simultaneously. Use the data you want and ignore the other.

The Gateway connects to the HGP controller, reads data and stores it internally. When a remote system requests data, this data is served in a form that is appropriate to the protocol. In the event that the connection to the HGP controller is lost, or data cannot be read, the gateway can signal this to the remote data client.

The gateway requires minimal configuration and can be considered a plug and play component of a system, in that it is ready to operate out of the box with the default configuration.

The driver is a serial driver using a RS232 serial port to connect between the Gateway and the HOBART unit.

- UL and ULc approved
- 10/100BaseT with RJ-45 connector
- 1x RS232 Port
- 1x RS485 Port (Different Models have additional ports)
- 2MBytes flash memory, 8MBytes of SDRAM
- Power: 5-24VDC
- Operating Temperature: 0 to 70 C
- Dimensions: 4.2" x 3.25" x 1"
- LEDs: Link, Speed/Data, Power

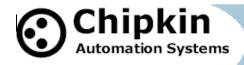

**Max Nodes Supported** 

| Gateway Mode | Nodes | Comments                            |  |
|--------------|-------|-------------------------------------|--|
| Client       | 1     | Only 1 Hobart Device per connection |  |
| Server       | 0     | Not supported or documented.        |  |

# **Connection Information - Port 1: Hobart Port**

| Connection type:     | EIA232                                   |  |  |
|----------------------|------------------------------------------|--|--|
| Baud Rates:          | Driver Supports :; 9600; 19200Baud       |  |  |
| Baud Nates.          | HOBARTsupports: 9600                     |  |  |
| Data Bits:           | Driver Supports : 7,8                    |  |  |
| Data Dits.           | HOBART supports: 8                       |  |  |
| Ston Pitc.           | Driver Supports : 1,2                    |  |  |
| Stop Bits:           | HOBART supports: 1                       |  |  |
| Parity:              | Driver Supports : Odd, Even, <b>None</b> |  |  |
| Failty.              | HOBART supports: None                    |  |  |
| Hardware interface:  | N/A                                      |  |  |
|                      |                                          |  |  |
| Multidrop Capability | No                                       |  |  |

# Connection Information - Port 2: Modbus RTU Server Port

| Connection type:     | RS485 (Jumper change to RS232) |  |  |
|----------------------|--------------------------------|--|--|
| Baud Rates:          | <b>9600</b> ; 19200Baud        |  |  |
| Data Bits:           | 8                              |  |  |
| Stop Bits:           | 1                              |  |  |
| Parity:              | None                           |  |  |
| Hardware interface:  | N/A                            |  |  |
| Multidrop Capability | Yes                            |  |  |

## **Devices tested**

| Device              | Tested (FACTORY, SITE) |  |  |
|---------------------|------------------------|--|--|
| Hobart Model xxxxxx | Tested                 |  |  |
|                     |                        |  |  |

2010© Chipkin Automation Systems, 3381 Cambie St, #211, Vancouver, BC, Canada, V5Z 4R3

■ Tel: 1866 383 1657, ■ Fax: (416) 915-4024 ■

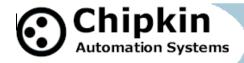

## **Connection configurations**

#### Monitor and Control Hobart Ground Power using BACnet, Modbus or Web

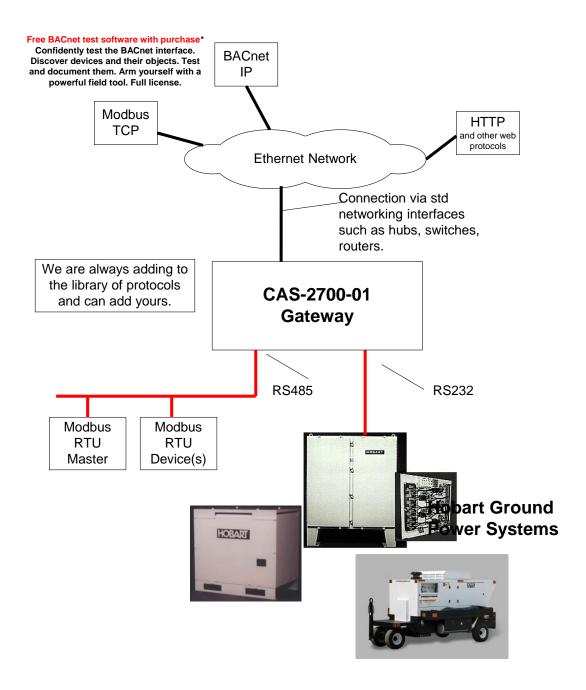

**2010**© **Chipkin Automation Systems**, 3381 Cambie St, #211, Vancouver, BC, Canada, V5Z 4R3 **Tel:** 1866 383 1657, **Fax:** (416) 915-4024 ■

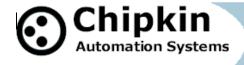

## **Driver Operation**

The driver can be configured to execute any of the commands in the 'supported function' list. The data sent is stored internally in the Gateway and is made available to other protocols (Modbus RTU, Modbus TCP, BACnet IP and HTML).

The frequency with each data point is read is configurable. The driver retries on errors or timeouts. If the data cannot be read then after some configurable time it is marked as out of service.

# **Configuration**

Via Web Page. Configure IP settings, Node ID's, Baud Rate and other parameters.

#### **Communications functions**

## Supported functions.

Not all Hobart communication functions are supported. Most that report status info are provided. Those used to configure the unit are not included. Please review this list in determining whether this driver is fit for your purpose.

| COMMAND | CONFIGURATION DATA               |
|---------|----------------------------------|
| C00     | DEVICE IDENTIFIER 0 CMD          |
| C01     | DEVICE IDENTIFIER 1 CMD          |
| C02     | DEVICE IDENTIFIER 2 CMD          |
| C03     | RECORD POINTER CMD               |
| C04     | MAN VOLT ADJUST ADJUST VALUE CMD |
| C05     | LINE DROP COMP ADJUST VALUE CMD  |
| C06     | TOTAL ACCUM KILOWATTS 0 CMD      |
| C07     | TOTAL ACCUM KILOWATTS 1 CMD      |
| C08     | TOTAL ACCUM KILOWATTS 2 CMD      |
| C09     | TOTAL ACCUM KILOWATTS 3 CMD      |
| C10     | CURRENT TIME HOURS CMD           |
| C11     | CURRENT TIME MINUTES CMD         |
| C12     | CURRENT TIME SECONDS CMD         |
| C13     | CURRENT DATE YEAR CMD            |
| C14     | CURRENT DATE MONTH CMD           |
| C15     | CURRENT DATE DAY CMD             |
| C16     | PREVIOUS DATE MONTH CMD          |
| C17     | KVA RATING CMD                   |
| C18     | TRANSFORMER 12 PULSE PRESENT CMD |
| C19     | CONTACTOR SENSE NUMBER CMD       |

**2010**© **Chipkin Automation Systems**, 3381 Cambie St, #211, Vancouver, BC, Canada, V5Z 4R3 **Tel:** 1866 383 1657, **Fax:** (416) 915-4024 ■

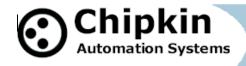

| C20     | RECORD OVERFLOW FLAG CMD         |
|---------|----------------------------------|
| C21     | SPARE 8 BIT 1 CONFIG CMD         |
| C22     | CURRENT LIMIT ADJUST VALUE 0 CMD |
| C23     | CURRENT LIMIT ADJUST VALUE 1 CMD |
| C24     | DC MAN VOLT ADJUST VALUE CMD     |
| C25     | TR CONFIGURATION CMD             |
|         |                                  |
|         |                                  |
| COMMAND | REAL TIME DATA                   |
| D00     | EVENT DESCRIPTION CMD            |
| D01     | ADVCOMM COMMAND CMD              |
| D02     | ADV FAULT CMD                    |
| D03     | START TIME HOURS CMD             |
| D04     | START TIME MINUTES CMD           |
| D05     | START TIME SECONDS CMD           |
| D06     | START DATE YEAR CMD              |
| D07     | START DATE MONTH CMD             |
| D08     | START DATE DAY CMD               |
| D09     | MAX CURRENT TIME HOURS CMD       |
| D10     | MAX CURRENT TIME MINUTES CMD     |
| D11     | MAX CURRENT TIME SECONDS CMD     |
| D12     | EF WARNING CMD                   |
| D13     | FRONT PANEL STATUS CMD           |
| D14     | KILOWATTS CMD                    |
| D15     | OUTPUT STATUS CMD                |
| D16     | SPARE 8 BIT 4 DATA CMD           |
| D17     | SPARE 8 BIT 3 DATA CMD           |
| D18     | SPARE 8 BIT 2 DATA CMD           |
| D19     | SPARE 8 BIT 1 DATA CMD           |
|         |                                  |
| E00     | ELAPSED TIME MINUTES TIMER CMD   |
| E01     | PHASE A VOLTS CMD                |
| E02     | PHASE B VOLTS CMD                |
| E03     | PHASE C VOLTS CMD                |
| E04     | PHASE A B VOLTS INPUT CMD        |
| E05     | PHASE B C VOLTS INPUT CMD        |
| E06     | PHASE C A VOLTS INPUT CMD        |
| E07     | PHASE 1A AMPS CMD                |
| E08     | PHASE 1B AMPS CMD                |
| E09     | PHASE 1C AMPS CMD                |
| E10     | PHASE 2A AMPS CMD                |
| E11     | PHASE 2B AMPS CMD                |

2010© Chipkin Automation Systems, 3381 Cambie St, #211, Vancouver, BC, Canada, V5Z 4R3 ■ Tel: 1866 383 1657, ■ Fax: (416) 915-4024 ■

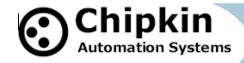

| E12 | PHASE 2C AMPS CMD           |
|-----|-----------------------------|
| E13 | HIGHEST OUTPUT AVE AMPS CMD |
| E14 | NEUTRAL AMPS CMD            |
| E15 | DC OUTPUT CURRENT CMD       |
| E16 | KILOWATT HOURS CMD          |
| E17 | OUTPUT FREQUENCY CMD        |
| E18 | BUS VOLTAGE CMD             |
| E19 | MAX CURRENT CMD             |
| E20 | DC OUTPUT VOLTAGE CMD       |
| E21 | SPARE 16 BIT 1 DATA CMD     |

The driver will not send the next command until a response has been received from the previous or until a timeout has expired.

#### Support

This driver was developed by Chipkin Automation Systems (CAS). CAS are proud to provide support for the driver. For support please call CAS at (866) 383-1657.

## **Revision History**

| Date        | Resp | For mat | Driver<br>Ver. | Doc.<br>Rev. | Comment                                                 |
|-------------|------|---------|----------------|--------------|---------------------------------------------------------|
| 26 Aug 2010 | PMC  |         | 0.00           | 0            | Created                                                 |
| 21 Sep 2010 | PMC  |         | 0.00           | 1            | Updated. Replaced supported function list.              |
| 14 Dec 2010 | PMC  |         | 1.00           | 2            | Updated, Added ModbusRTU, Block Diagram. Port Settings. |
|             |      |         |                |              |                                                         |
|             |      |         |                |              |                                                         |
|             |      |         |                |              |                                                         |
|             |      |         |                |              |                                                         |
|             |      |         |                |              |                                                         |
|             |      |         |                |              |                                                         |
|             |      |         |                |              |                                                         |